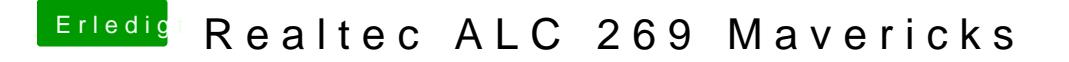

Beitrag von Fab vom 30. August 2014, 15:26

Versuch erstmal die DSDT! Das andere Alles mit 1nem mal Installieren. Aber erst wenn es nicht geht. Ach und bezüglich der DSDT, starte ruhig 2x neu manchmal mag es nicht mal.